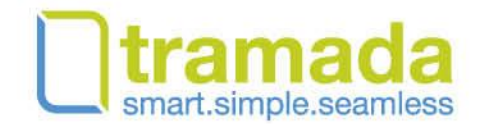

# **tramada® Offline Automation**

. .

### Only on tramada®…

Our Offline Automation module has been designed to seamlessly process PNRs created by consultants and OBT bookings minimizing consultant touch points delivering cost & time savings.

## No more manual entries

At Tramada we understand your consultants' time is valuable. Our automation is designed to simplify their workflows and let them move quickly from one booking to the next.

Most of the data required by tramada® Offline Automation to automatically process a PNR is provided in the general remarks line of the GDS PNR.

Structured remarks are entered into a PNR. Upon the PNR being downloaded and added into tramada®, remarks are 'consumed' meaning that they are read by the system to enable fields and functions to be automated.

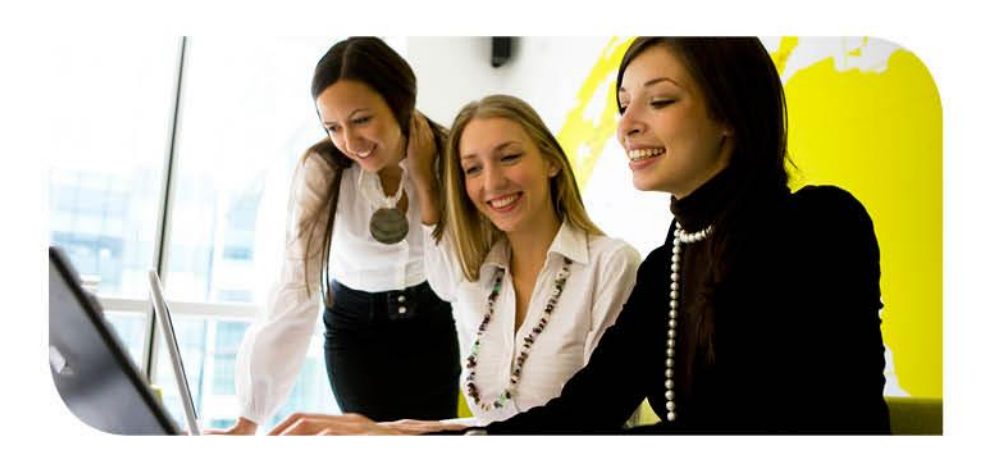

#### Data integrity with process efficiency

- Minimise consultant touch points increasing accuracy and productivity.
- Simple workflows mean your consultants have more time to invest in your business
- Automation is precise and repeatable- It ensures the processes are consistent across clients and consultants.
- Reduce costs the true beauty of automating work processes is the ability to eliminate human errors from the system. Mistakes can come with financial consequences.
- Automate hotel payment type, narrative and chargeback confirmations. What a time saver!

Click on booking upload in tramada®

Select offline automation remarks from PNR

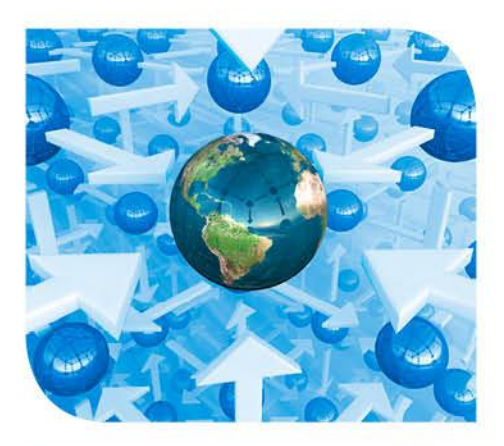

#### **Automation is the core of tramada®**

tramada® connected agencies are able to default certain fields or automate certain functions at system or consultant level.

Automation ranges from core functions such as defaulting a field or drop down through to Offline Automation features delivering a touchless workflow end to end including:

- $\bullet$  the tramada® booking creation,
- automated fare savings,
- service fee application,
- issuing and sending of client documentation such as itineraries,
- auto receipting and invoicing.

For more information please contact [sales@tramada.com](mailto:sales@tramada.com) 

Upload booking in GDS. No need for manual entries. Remarks will do all the work. For more information please contact solution in the contact sales in the contact of the contact of the contact of the contact of the contact of the contact of the contact of the contact of the contact of the contact of the contact of the contact of t

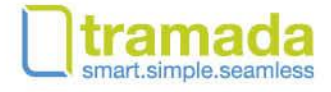

Tramada Systems Pty Ltd. Level 10, 155 Pitt Street, Sydney, NSW 2000, Australia | Phone +61 2 8227 7320 | www.tramada.com